**Printed Pages: 02** Sub Code: KIT-501

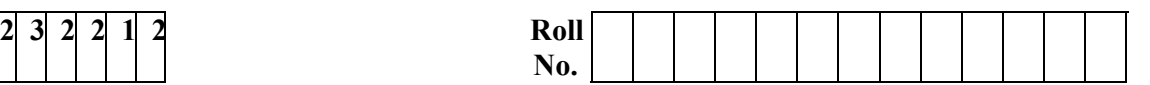

#### **B.TECH (SEM V) THEORY EXAMINATION 2022-23 WEB TECHNOLOGY**

*Time: 3 Hours* Total Marks: 100

**Note:** Attempt all Sections. If you require any missing data, then choose suitably.

# **SECTION A**

#### 1. Attempt *all* questions in brief. 2 x  $10 = 20$

- (a) Discuss the comparison among JDK, JRE and JVM?
- (b) Discuss basic elements of a good website design.
- (c) Discuss the usage of Cascading style sheets.
- (d) What is DHTM?
- (e) Define Protocol. Provide the name of protocols governing web.
- (f) What to you understand by Datagram?
- (g) Discuss difference between ODBC and JDBC.
- (h) Discuss do Post() and do Get() method.
- (i) Discuss difference between CGI and Servlet.
- (j) Discuss JSP Technology.

# **SECTION B**

#### **2.** Attempt any *three* of the following:  $10 \times 3 = 30$

- (a) Discuss the Packages in Java. Discuss how to create a user defined package in Java with a suitable example. Define Protocol. Provide the name of protocols governing we<br>
What to you understand by Datagram?<br>
Discuss difference between ODBC and JDBC.<br>
Discuss difference between CGI and Servlet.<br>
Discuss SISP Technology.<br>
SECTION B<br>
- (b) Write HTML code to design "a form for online Railway Reservation Website" (Make Assumptions).
- (c) What is AJAX and also discuss its Advantages? Explain its working with a suitable Example. Write HTML code<br>
Website" (Make Wass<br>
What is AJAX and<br>
with a suitable Exam<br>
Write Yown the steps<br>
JDBAN:<br>
DBAN:<br>
Regiain the Servlet L
- (d) Write down the steps to connect database with web application using **JDBC.**
- (e) Explain the Servlet Life Cycle. Write a servlet code to display a string "WEAR MASK!"

## **SECTION C**

## **3.** Attempt any *one* part of the following:  $10 \times 1 = 10$

- (a) What are 'Exceptions' and how they are 'Handled' in Java? Explain the keywords try, catch, throw, throws with a suitable example.
- (b) Discuss what you understand by Inheritance? List out various type Inheritance with suitable example

## **4. Attempt any** *one* **part of the following: 10 x 1 = 10**

- (a) Write the HTML code to design a Student registration form. (Assume fields).
- (b) What is DTD? Discuss its differences with XML Schema.

## **5.** Attempt any *one* part of the following:  $10 \times 1 = 10$

- (a) Discuss in brief how to perform Client Side Validation like Mandatory fields and Email field using Java Script? Justify with a suitable example.
- (b) What is CSS? Discuss the different ways to create CSS. Explain with example.

# **[Download all NOTES and PAPERS at StudentSuvidha.com](http://studentsuvidha.com/)**

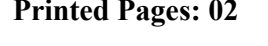

**Paper Id:** 

#### **6.** Attempt any *one* part of the following:  $10 \times 1 = 10$

- (a) What is EJB, also discuss its Architecture. Differentiate between Java Bean and EJB.
- (b) What are java Beans? Why they are used? Write a JSP page and use an existing java bean in JSP page by using the standard action. Write the program with describing the output?

## 7. Attempt any *one* part of the following:  $10x1 = 10$

- (a) Discuss the different types of standard action tags used in JSP. Discuss the implicit objects available to JSP page.
- (b) (i) Create a HTML Form for taking Account Number as User Input. (ii) Write a Servlet program receiving this HTML form data and connect it with the Database by using JDBC.

(iii) Send the current user Account Balance stored in a specific Database back to the User as response.

(iv) Mention all the assumptions like Table Name, Database Name,

Field Name etc Comparations Comparations and the Comparations of Comparations and Comparative Comparations and **downloaded from** 

# **2 [Download all NOTES and PAPERS at StudentSuvidha.com](http://studentsuvidha.com/)**